# **Discovery - Bug #23224**

# **Update subnets from facts breaks discovery**

04/11/2018 12:46 PM - Lukas Zapletal

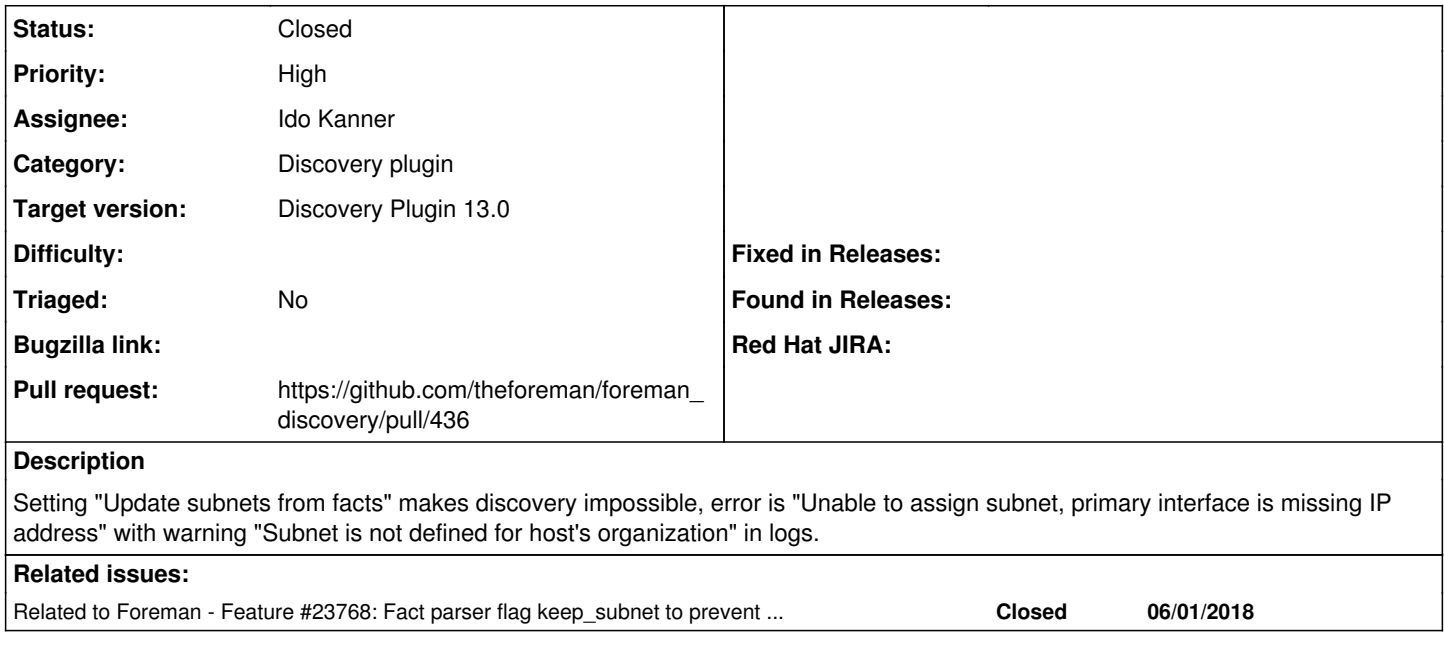

# **Associated revisions**

## **Revision ae5b4b94 - 06/20/2018 08:17 AM - Lukas Zapletal**

Fixes #23224 - keep\_subnet flag to prevent subnet override (#436)

#### **History**

#### **#1 - 04/17/2018 11:23 AM - Ido Kanner**

*- Assignee set to Ido Kanner*

## **#2 - 04/23/2018 07:29 AM - Ido Kanner**

Just to make sure, it is about the following request:

PUT /discovered\_hosts/:id/

Am I correct with my understanding?

#### **#3 - 04/23/2018 07:33 AM - Lukas Zapletal**

No, that endpoint is actually unused we should consider removing it in V3. The one you are lookging for is: /api/v2/discovered\_hosts/facts

[https://github.com/theforeman/foreman\\_discovery/blob/develop/extra/discover-host](https://github.com/theforeman/foreman_discovery/blob/develop/extra/discover-host)

Try the script yourself, will discovery you a "fake" host, you can provision the fake host if you disable "discovery\_reboot" option in administer settings.

#### **#4 - 04/25/2018 07:36 AM - The Foreman Bot**

*- Pull request https://github.com/theforeman/foreman\_discovery/pull/429 added*

## **#5 - 04/25/2018 08:43 AM - Lukas Zapletal**

*- Pull request deleted (https://github.com/theforeman/foreman\_discovery/pull/429)*

# **#6 - 05/31/2018 08:03 AM - Lukas Zapletal**

*- Priority changed from Normal to High*

Priority bump: <https://community.theforeman.org/t/discovery-is-failed-erf-42-1064/9837/5>

# **#7 - 05/31/2018 09:04 AM - Lukas Zapletal**

So it not like the setting breaks discovery, this is because your subnet is not in hosts taxonomy. Can you check please? For example if you discover a host that does belong to subnet with org A and there is one or more NICs detected in subnet which don't have org A, this error is thrown.

## **#8 - 06/01/2018 11:40 AM - Lukas Zapletal**

*- Related to Feature #23768: Fact parser flag keep\_subnet to prevent subnet override during fact upload added*

#### **#9 - 06/01/2018 11:42 AM - The Foreman Bot**

- *Status changed from New to Ready For Testing*
- *Pull request https://github.com/theforeman/foreman\_discovery/pull/436 added*

#### **#10 - 06/20/2018 09:01 AM - Lukas Zapletal**

- *Status changed from Ready For Testing to Closed*
- *% Done changed from 0 to 100*

Applied in changeset [foreman\\_discovery|ae5b4b9430bded576a19fda6d14ab18d868d414e](https://projects.theforeman.org/projects/discovery/repository/foreman_discovery/revisions/ae5b4b9430bded576a19fda6d14ab18d868d414e).

#### **#11 - 07/12/2018 04:49 PM - Lukas Zapletal**

- *Target version set to Discovery Plugin 13.0*
- *Triaged set to No*